## **SYARAT PERMOHONAN INFORMASI USER ID, PERUBAHAN NPWP DAN PERUBAHAN E**‐**MAIL PENYEDIA BARANG / JASA**

- 1. Surat Permohonan dibuat di atas kertas berkop perusahaan, ditandatangani pimpinan perusahaan, dicap dan bermaterai;
- 2. Berkas dibawa langsung oleh Direktur atau kuasa yang ada dalam akte pendirian perusahaan;
- 3. Membawa Dokumen perusahaan seperti pada saat registrasi terdiri dari :
	- a. Asli dan copy KTP direktur,
	- b. Asli dan copy NPWP,
	- c. Asli dan copy SIUP/ SIUJK/ ijin untuk menjalankan kegiatan/usaha sesuai
	- ketentuan peraturan perundang‐undangan yang berlaku,
	- d. Asli dan copy Akta pendirian perusahaan dan Akta perubahan terakhir,
	- e. Asli dan copy TDP.
- 4. Berkas permohonan diatas dimasukan dalam map/amplop dan diberi sampul identitas Perusahaan

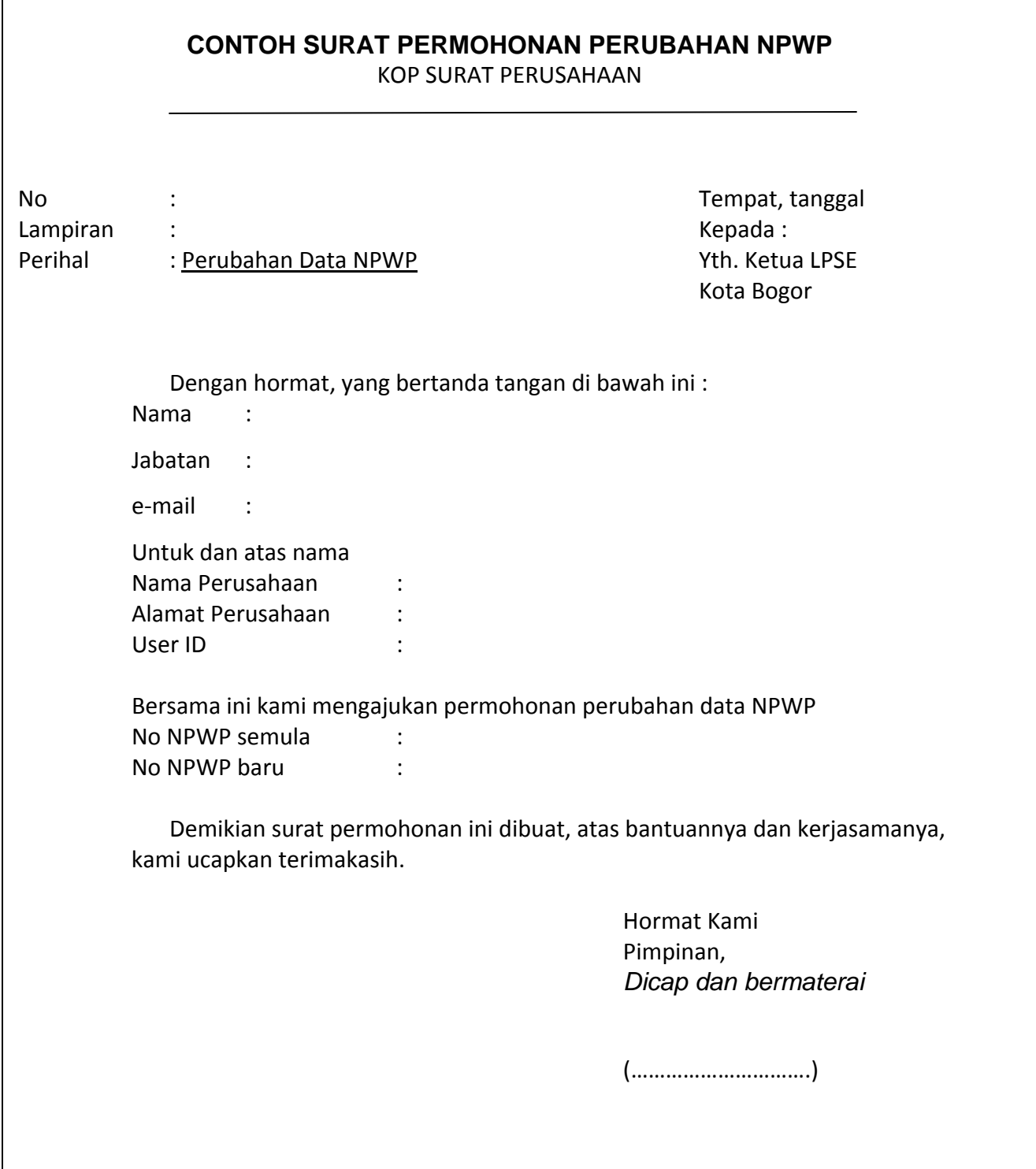

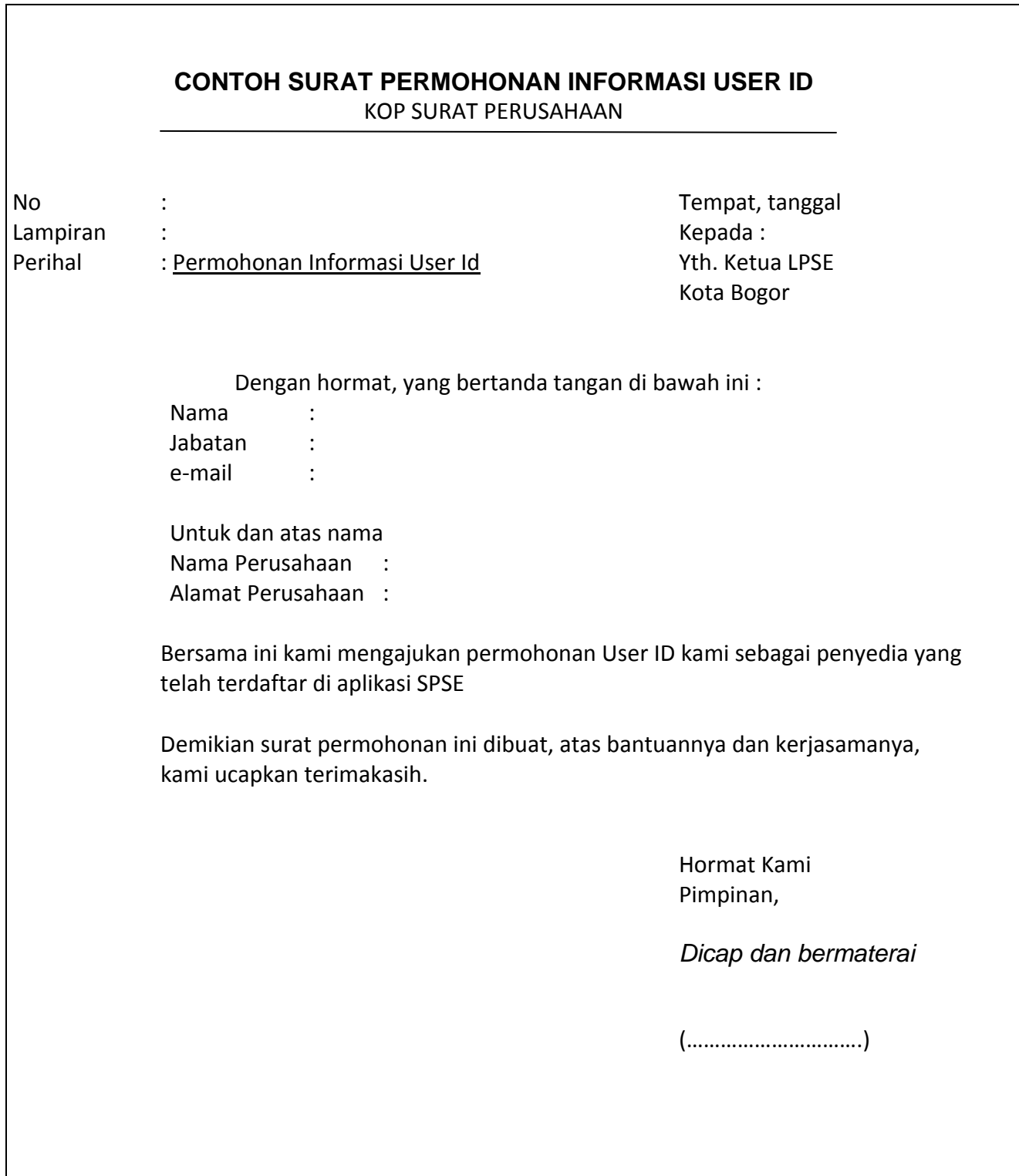

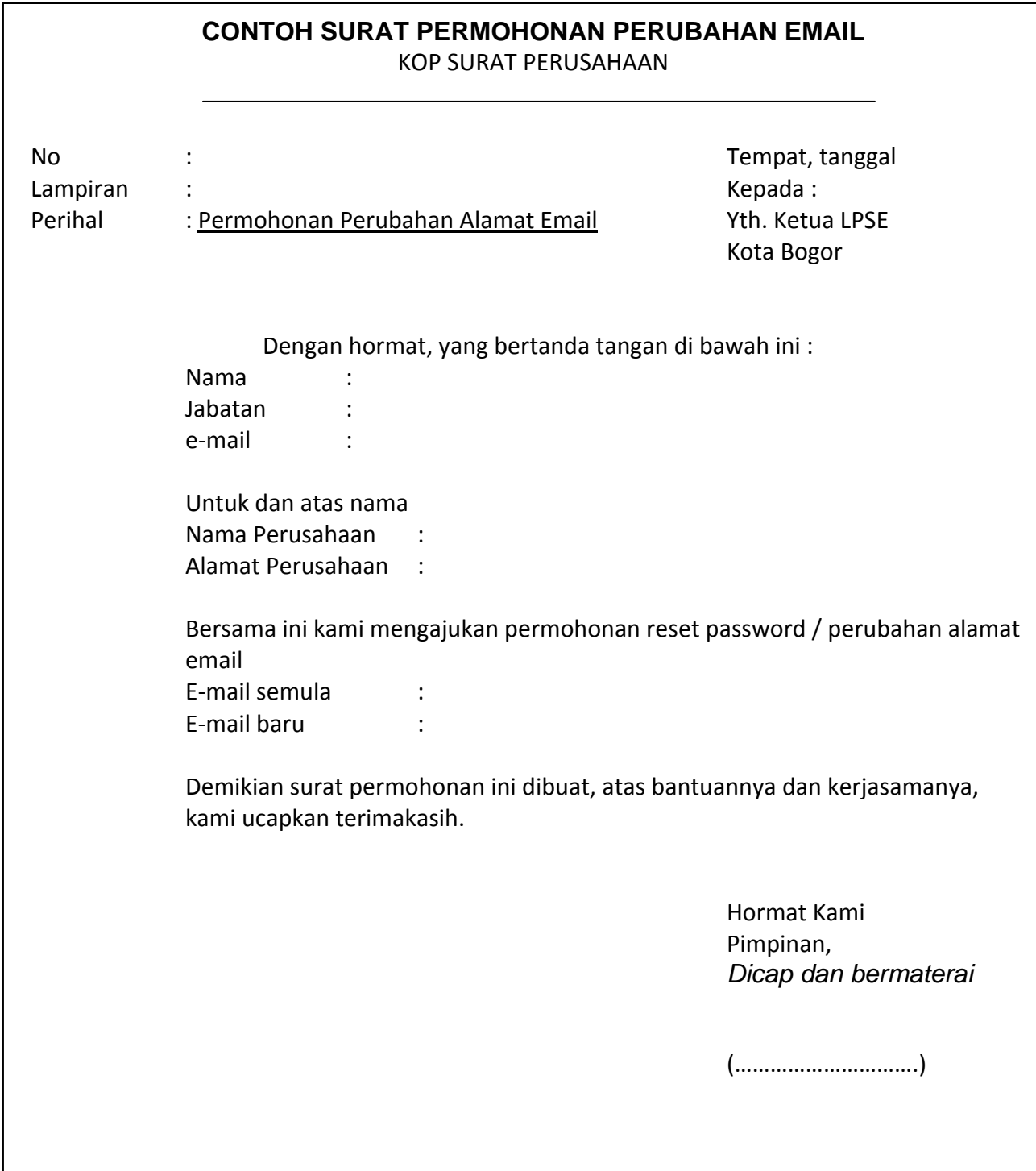

## **CONTOH SURAT KUASA**

## KOP SURAT PERUSAHAAN **SURAT KUASA**

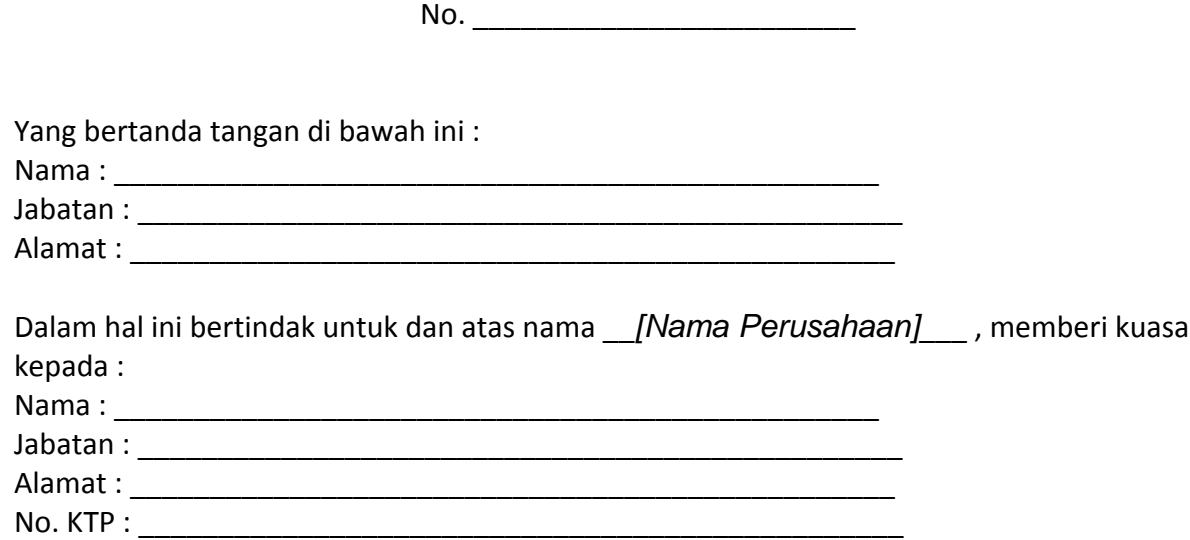

## Untuk **membawa dokumen perusahaan** berupa:

- 1. KTP direksi/direktur /pemilik perusahaan / pejabat yang berwenang di perusahaan (fotokopi)
- 2. NPWP (asli dan fotokopi)
- 3. Surat Ijin Usaha Perdagangan (SIUP) / Surat Ijin Jasa Konstruksi (SIUJK) / Ijin untuk menjalankan kegiatan / usaha sesuai ketentuan peraturan perundang-undangan yang berlaku (asli dan fotokopi)
- 4. Akta pendirian perusahaan, serta akta perubahan terakhir (jika ada) (asli dan fotokopi)
- 5. Tanda Daftar Perusahaan (TDP)
- 6. Surat Permohonan *[ganti e*‐*mail / ganti NPWP / Informasi User ID]* (asli)

Demikian surat kuasa ini dibuat dengan sebenarnya untuk digunakan sebagaimana mestinya.

\_\_*[tempat]*\_, \_\_*[tanggal]*\_\_\_\_

Pemberi Kuasa, Penerima Kuasa,

\_\_\_*[nama perusahaan]*\_\_ \_*[nama perusahaan]*\_

 Materai Rp. 6.000,‐ \_\_\_\_\_\_\_\_*[nama]*\_\_\_\_\_\_\_\_\_ \_\_\_\_ *[nama]*\_\_\_\_\_\_  *[Jabatan] [Jabatan]*